# **Auf einen Blick**

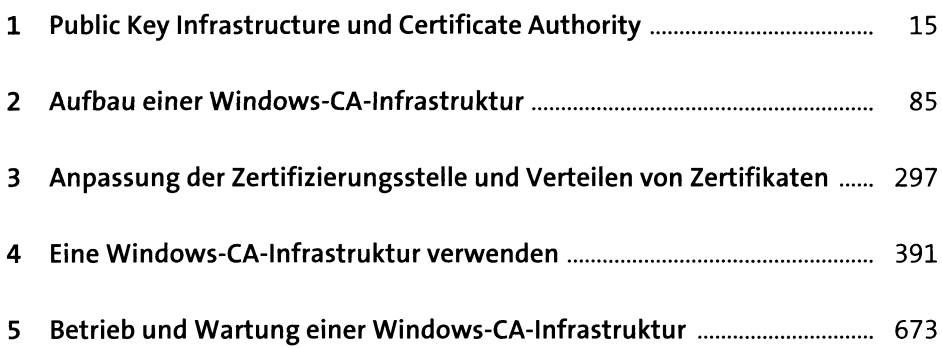

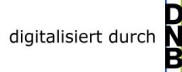

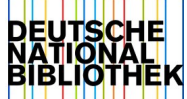

## **Inhalt**

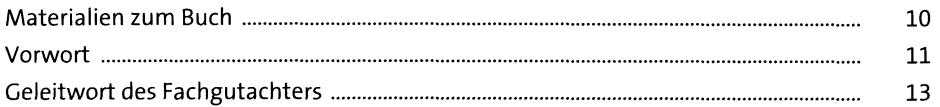

### **1 Public Key Infrastructure und Certificate Authority** 15

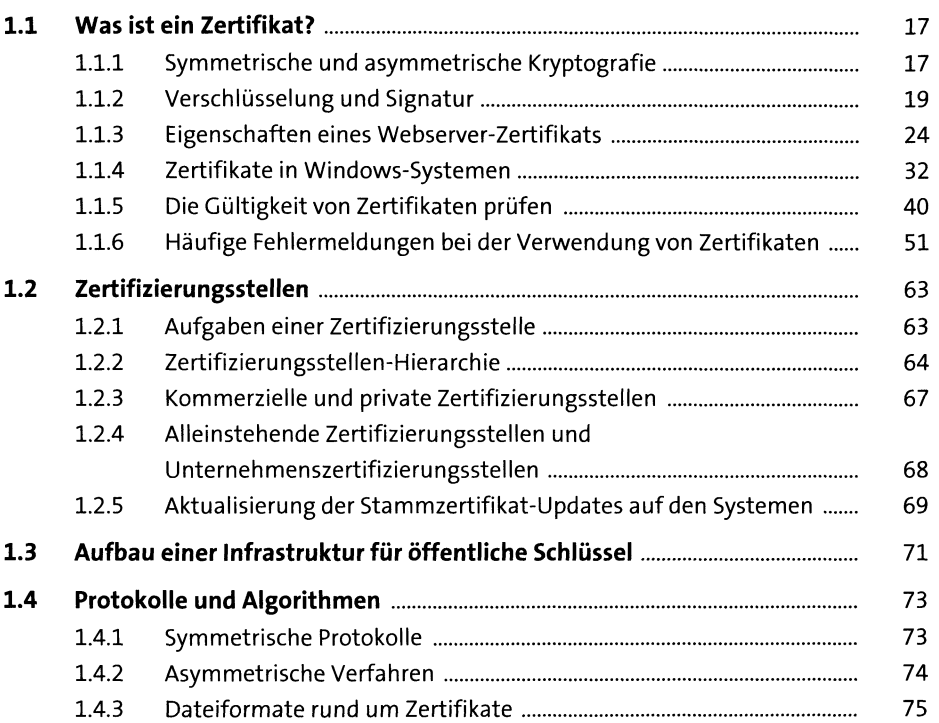

### **2 Aufbau einer Windows-CA-Infrastruktur ss**

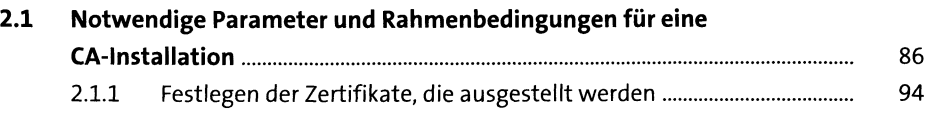

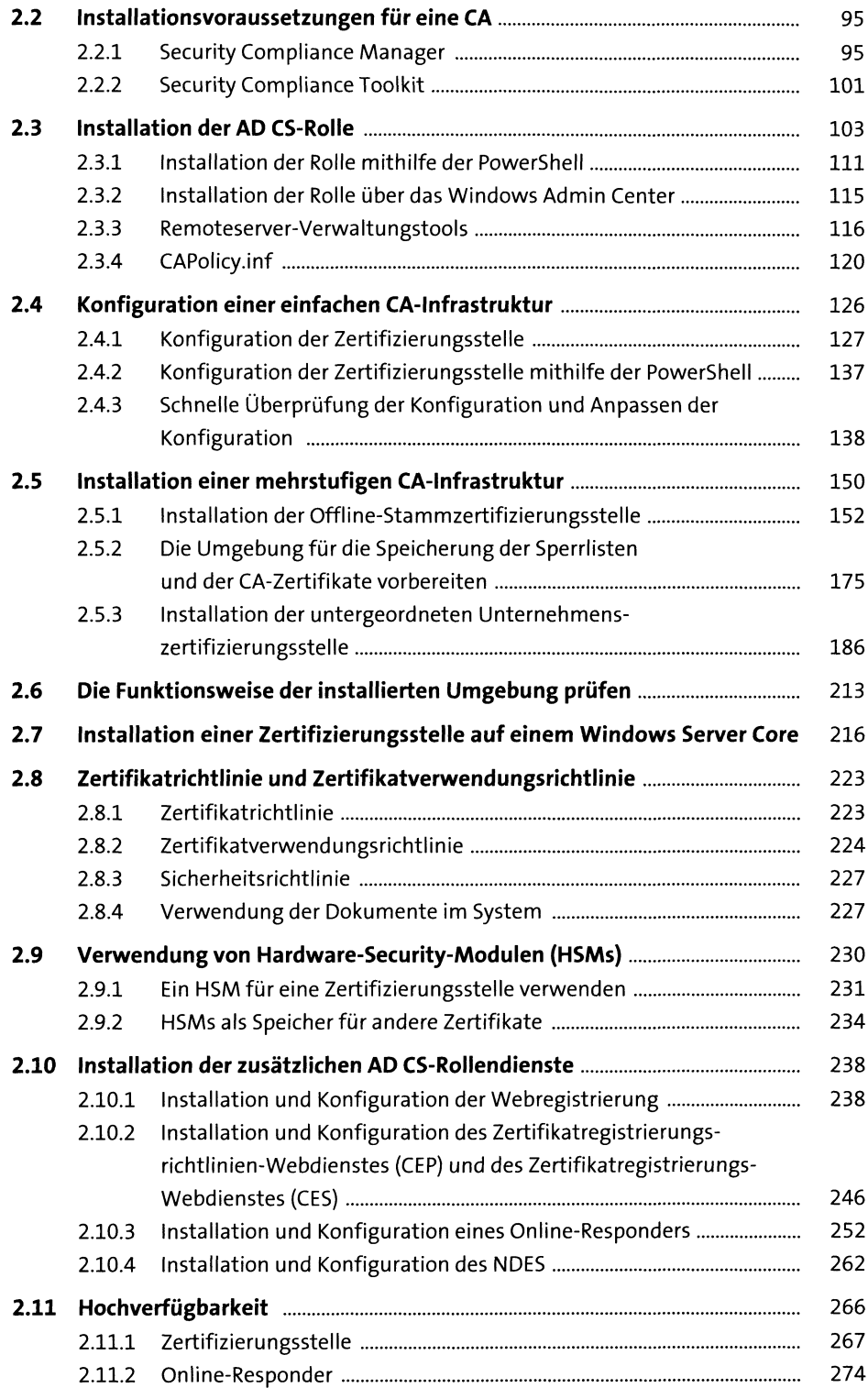

 $\hat{\mathcal{A}}$ 

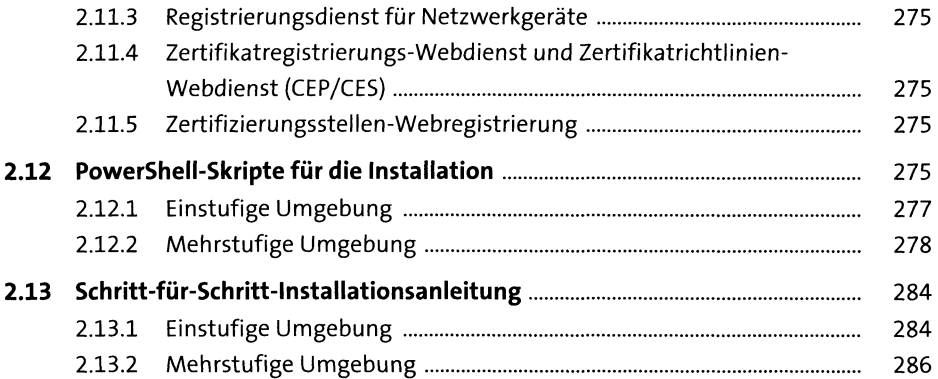

### **3 Anpassung der Zertifizierungsstelle und Verteilen von Zertifikaten** <sup>297</sup>

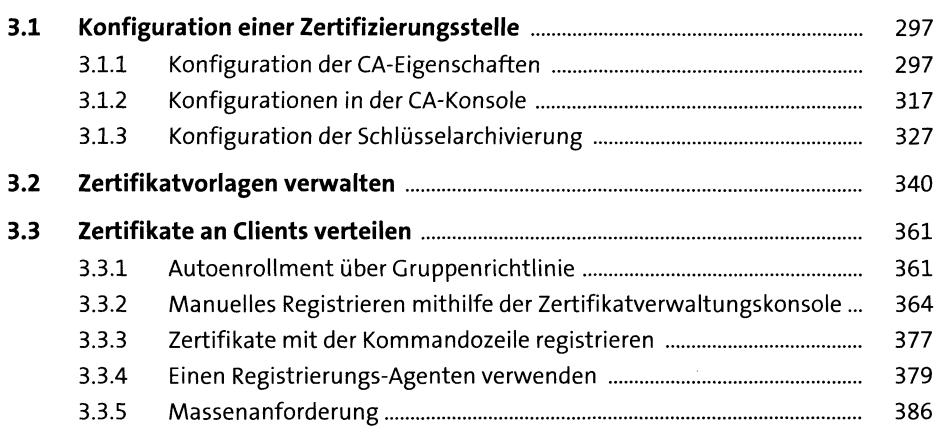

#### **4 Eine Windows-CA-Infrastruktur verwenden** <sup>391</sup>

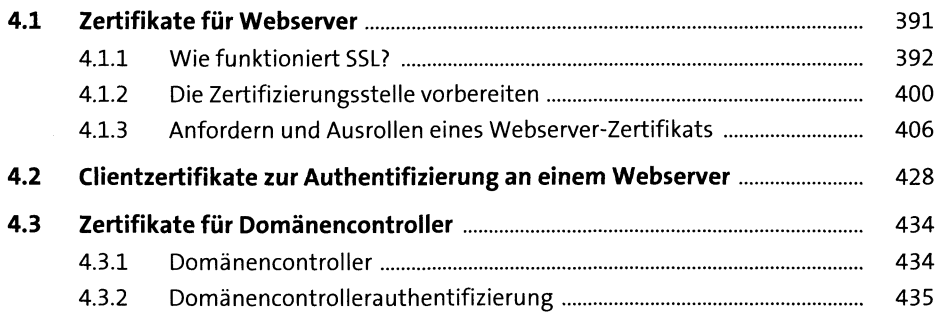

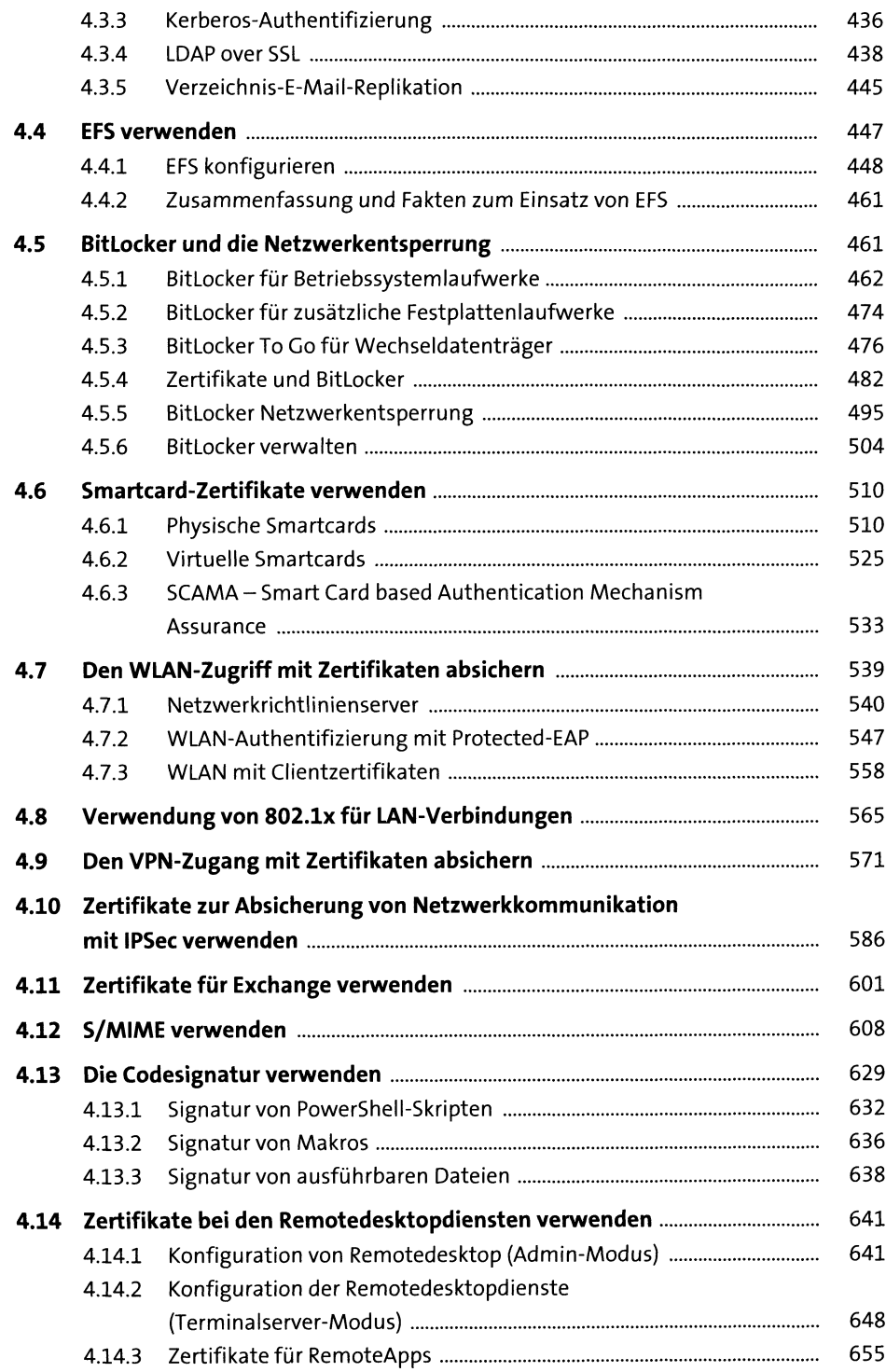

 $\sim$   $\sim$ 

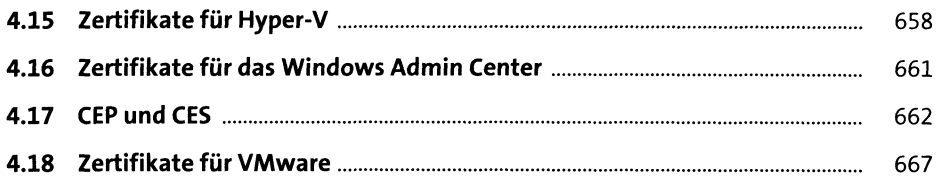

#### **5 Betrieb und Wartung einer Windows-CA-Infrastruktur** 673

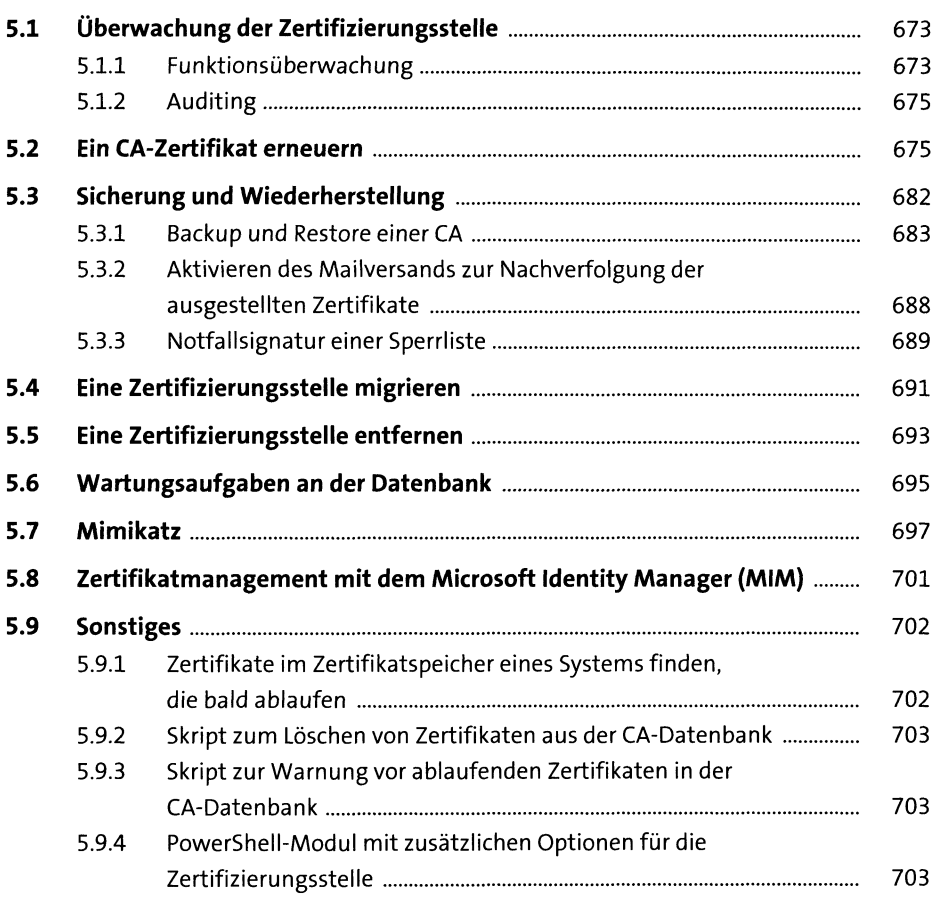

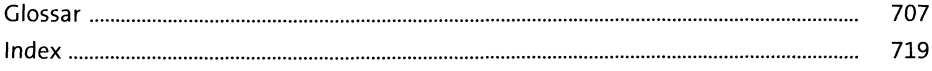